# **BAB I**

## **PENDAHULUAN**

#### **1.1 Latar Belakang**

Saat ini perkembangan teknologi informasi berkembang dengan sangat pesat seiring berjalannya waktu. Salah satu contoh perkembangan dari teknologi informasi dan komunikasi adalah internet. Internet sebagai sarana yang memudahkan kita untuk memudahkan setiap orang dalam memperoleh informasi dan komunikasi. Oleh karena itu, internet sangat penting digunakan dalam kehidupan sehari-hari terutama bagi suatu perusahaan. Dengan semakin meningkatnya kebutuhan terhadap internet maka dibutuhkan juga infrastruktur yang baik untuk menjaga kestabilan jaringan internet yang digunakan bagi suatu perusahaan.

Banyak perusahaan yang saat ini menggunakan dua jalur atau link koneksi internet yang berbeda untuk menjaga kestabilan dan proses bisnis agar dapat berjalan dengan baik, terutama pada perusahaan yang menyediakan jasa layanan internet. Dua jalur internet tersebut sering disebut *Primary link* dan *Secondary link.* Terdapat perusahaan yang hanya menggunakan primary link sebagai koneksi utama untuk kegiatan kerja dan *secondary link* akan digunakan saat *primary link* mengalami gangguan yang mengakibatkan koneksi internet tidak stabil untuk beberapa saat selama perpindahan *link*. Untuk kapasitas *secondary link* biasanya lebih kecil daripada *primary link*. Meskipun suatu perusahaan sudah menggunakan dua jalur koneksi internet namun pasti akan menimbulkan permasalahan baru jika salah satu link mengalami kendala gangguan. Gangguan tersebut bisa terjadi pada *router* atau *full* trafik (*overload)* pada koneksi jaringan. Sehingga gangguan yang terjadi akan menghambat kinerja dalam kegiatan kerja pada perusahaan tersebut.

Pada PT.Artamedia Citra Telematika Indonesia Pangkalpinang sebelumnya mempunyai *Primary Link* dari Indosat Ooredoo Hutchison (IOH) dengan *bandwidth* sebesar 1 Gbps untuk dibagikan ke banyak pelanggan di

Pulau Bangka, tetapi dikarenakan terjadinya suatu masalah di sisi perusahaan dan mengakibatkan *link* dari Indosat tersebut *Down* total. Saat ini PT.Artamedia Citra Telematika Indonesia beralih *Primary Link* ke ISP Lintasarta dengan kapasitas 300 Mbps. Dikarenakan dengan kapasitas *bandiwth* tersebut dibagikan ke pelanggan yang ada di Pulau Bangka, *Bandwidth* yang dibutuhkan untuk *Head Office* Artamedia dibatasi dan mengakibatkan jaringan internet di kantor tersebut menjadi lambat. Dengan permasalahan tersebut penulis menyarankan untuk melakukan *load balancing* menggunakan *secondary link* dari ISP Indihome yang tersedia di kantor tersebut. Serta melakukan manajemen *bandwidth* agar penggunaan *bandwidth* terbagi secara efisien.

*Load Balancing* merupakan teknik yang digunakan untuk membagi beban trafik pada dua atau lebih *link*. *Failover* merupakan kemampuan yang dimiliki pada router untuk melakukan perpindahan *gateway* jaringan secara otomatis. Pada penelitian ini akan diterapkan *load balancing* dan *failover* dengan menggabungkan dua koneksi *link* internet guna mengatasi permasalahan yang mungkin terjadi terkait kekurangan kapasitas *bandwidth* di *Head Office* Artamedia.

Teknik *Load balancing* mempunyai banyak metode penerapan. Salah satu metode *load balancing* adalah *Equal Cost Multi Patch (ECMP)*. *Load balancing* menggunakan metode *ECMP* ini dapat memberikan efek *failover* Ketika salah satu link putus atau mengalami gangguan maka router akan melakukan *check-gateway* dan menonaktifkan *gateway* tersebut kemudian akan menggunakan *gateway* yang masih aktif. Dengan demikian dalam penelitian ini akan dilakukan implementasi *load balancing* menggunakan metode *Equal Cost Multi Patch (ECMP)* dengan menggabungkan dua *link* koneksi internet pada PT.Artamedia Citra Telematika Indonesia.

Beberapa penelitian mengenai implementasi *Load Balancing* sudah pernah dilakukan sebelumnya, seperti penelitian Asrul Abdullah pada tahun 2020 yang berjudul "Implementasi Teknik *Load Balancing* dan *Failover*  Dengan Metode ECMP Dalam Peningkatan Kualitas Layanan Jaringan"[1].

D.K. Hakim dkk pada tahun 2019 yang berjudul "Implementasi *Load Balancing* Menggunakan Jaringan Indihome Dan Telkomsel Pada *Mikrotik Router* Dengan Metode NTH"[2]. Rifaldi Aldori dkk pada tahun 2021 yang berjudul "Implementasi *Load Balancing* Menggunakan Metode PCC (*Per Connection Classifier*) Berbasis *Mikrotik* pada SMK Tunas Harapan Jakarta"[3]. Nanang Sadikin dan Faprianda Rossy Ramadhan pada Tahun 2019 yang berjudul "Implementasi *Load Balancing* 2 (Dua) ISP Menggunakan Metode *Per Connection Classifier* (PCC)"[4]. Sidik Indratno pada Tahun 2022 yang berjudul "Implementasi *Load Balancing Mikrotik* Menggunakan Metode ECMP Pada STIE Gentiaras Bandar Lampung"[5].

## **1.2 Rumusan Masalah**

Berdasarkan pada latar belakang permasalahan yang sudah dipaparkan, maka rumusan masalah yang hendak dibahas adalah sebagai berikut:

- 1. Bagaimana cara merancang *load balancing* agar *link* stabil pada *Head*  **Office PT. Artamedia Citra Telematika Indonesia ?**
- 2. Bagaimana cara menggunakan *bandwidth* dengan cara yang lebih efisien ?

#### **1.3 Batasan Masalah**

Berdasarkan rumusan masalah yang telah dikemukakan, adapun batasan penelitian adalah sebagai berikut :

- 1. Konfigurasi jaringan ini menggunakan *winbox*
- 2. Konfigurasi dilakukan di *router mikrotik* 2011iL
- 3. Konfigurasi hanya dilakukan di lokalan *Head Office* Artamedia

#### **1.4 Tujuan dan Manfaat Penelitian**

#### **1.4.1 Tujuan Penelitian**

Berdasarkan batasan masalah yang telah dikemukakan, adapun tujuan penelitian adalah sebagai berikut :

- 1. Mengimplementasikan *Load Balancing* metode ECMP pada *Head Office* PT.Artamedia Citra Telematika Indonesia
- 2. Agar *bandwidth* yang digunakan terpakai dengan cara yang lebih efisien

## **1.4.2 Manfaat Penelitian**

Berdasarkan tujuan penelitian yang telah dikemukakan, adapun manfaat penelitian adalah sebagai berikut :

- 1. Dapat menjaga kestabilan jaringan internet di *Head Office* Artamedia dalam melayani *customer*
- 2. Dapat menggunakan jaringan internet tanpa khawatir akan terjadinya kekurangan *bandwitdh*

## **1.5 Sistematika Penulisan**

Sistematika penulisan ini disusun sedemikian rupa sehingga memberikan gambaran tentang penelitian yang akan dilakukan. Adapun sistem penulisan skripsi adalah sebagai berikut:

#### **BAB I PENDAHULUAN**

Dalam bab ini diuraikan latar belakang masalah, rumusan masalah, tujuan, kegunaan penelitian, pengertian masalah dan sistematika penulisan.

#### **BAB II LANDASAN TEORI**

Pada bab ini dibahas berbagai konsep teori dasar yang berkaitan dengan topik penelitian yang diteliti untuk berguna dalam analisis masalah penelitian sebelumnya.

#### **BAB III METODOLOGI PENELITIAN**

Pada Bab ini membahas tentang metodologi penelitian yang digunakan dalam mengimplementasi *Load Balancing* menggunakan metode *Equal Cost Multi Path* (ECMP).

## **BAB IV PEMBAHASAN**

Bab ini akan menjelaskan mengenai rancangan sistem jaringan baru sebagai solusi, Urutan Implementasi dan uji coba yang dilakukan terhadap *Load Balancing* agar jaringan lebih stabil.

## **BAB V PENUTUP**

Bab ini berisi kesimpulan dan saran dari materi pembahasan. Bab ini juga memberikan kesimpulan perancangan sistem serta saran pengembangan sistem untuk menciptakan sistem yang lebih efisien dan efektif.

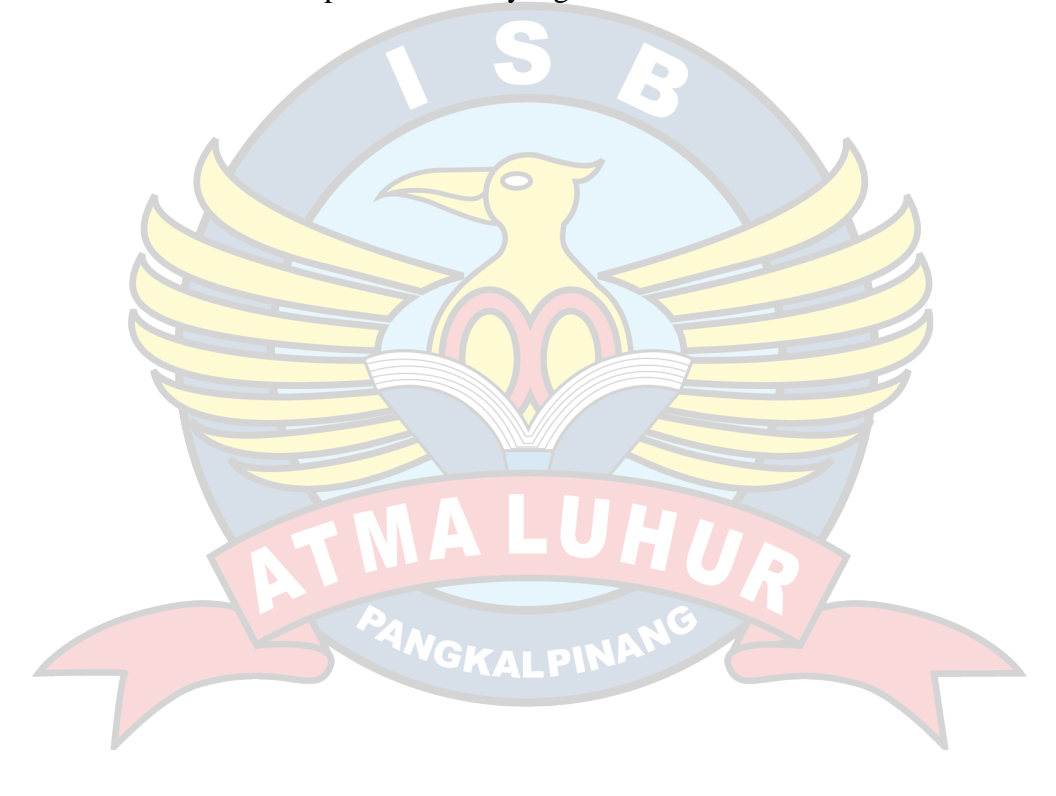